# **Matrices**

### **1. Un changement de base**

> restart:with(linalg): Warning, the protected names norm and trace have been redefined and unprotected > f1:=vector([1,1,1]):f2:=vector([1,-1,2]):f3:=vector([-1,1,1]) :  $\lceil$  > A:=matrix( $[f1, f2, f3]$ );  $A :=$ L  $\mathsf{L}% _{0}\left( \mathcal{N}\right)$   $\overline{\phantom{a}}$ J  $\overline{\phantom{a}}$ 1 1 1 1 -1 2 -1 1 1  $\lceil$  > rank(A); 3 Ainsi, les trois vecteurs constituent une famille de rang 3, donc une base de l'espace.  $\lceil > T\text{:}=\text{matrix}([\lceil 2,1,0 \rceil, [\lceil 0,2,0 \rceil, [\lceil 0,0,-1 \rceil]);$  $T :=$ L  $\mathsf{L}% _{0}\left( \mathcal{N}\right)$   $\overline{\phantom{a}}$ J  $\overline{\phantom{a}}$ 2 1 0 0 2 0  $0 \t 0 \t -1$ Ben oui : voir la définition de u... > P:=transpose(A);  $P :=$ L  $\mathsf{L}% _{0}\left( \mathcal{N}\right)$   $\overline{\phantom{a}}$ J  $\overline{\phantom{a}}$ 1 1 -1 1 -1 1 1 2 1 C'est la matrice de passage de la base canonique vers la base des fi > A:=evalm(P&\*T&\*inverse(P));  $A :=$ L  $\mathsf{L}% _{0}\left( \mathcal{N}\right)$   $\overline{\phantom{a}}$ J 1 2 1 6 4 3 3 2 7 6 -2 3 3 2 -5 6 4 3  $\frac{1}{5}$  > I3:=Matrix(3,3,shape=identity); *I3* :=  $\mathsf{I}$ L  $\overline{\phantom{a}}$  $\overline{\phantom{a}}$  $\overline{\phantom{a}}$  1 0 0 0 1 0 0 0 1  $\lceil$  > kernel(A-2\*I3); {[1, 1, 1]}

Forcément... > kernel(A+I3);  ${[-1, 1, 1]}$ Pareil... Ces deux derniers sous-espaces ne sont pas supplémentaires : voir les dimensions.  $>$  seq(evalm(T<sup>^</sup>k), k=1..10); L  $\mathsf{L}% _{0}\left( \mathcal{N}\right)$ L L  $\overline{0}$ L I  $\mathsf{I}$  $\overline{\phantom{a}}$ J  $\overline{\phantom{a}}$ 2 1 0 0 2 0  $0 \t 0 \t -1$ L  $\overline{\mathsf{L}}$   $\overline{\phantom{a}}$  $\overline{\phantom{a}}$  4 4 0 0 4 0 0 0 1  $\mathsf{I}$  $\mathsf L$  $\overline{\phantom{a}}$  $\overline{\phantom{a}}$  $\frac{1}{2}$  8 12 0 0 8 0  $0 \t 0 \t -1$ L  $\mathsf{L}% _{0}\left( \mathcal{N}\right)$   $\overline{\phantom{a}}$ J  $\overline{\phantom{a}}$ 16 32 0 0 16 0 0 0 1 L  $\overline{\mathsf{L}}$   $\overline{\phantom{a}}$  $\overline{\phantom{a}}$  32 80 0 0 32 0  $0 \t 0 \t -1$  $| , | \t0 \t4 \t0 | | \t0 \t8 \t0 | | \t0 \t16 \t0 | | \t0 \t32 \t0 |$   $\overline{\mathsf{L}}$   $\overline{\phantom{a}}$ 64 192 0 0 64 0 0 0 1  $\overline{\phantom{a}}$  $\mathsf L$   $\frac{1}{2}$ 128 448 0 0 128 0  $\theta$   $\mathsf{L}% _{0}\left( \mathcal{N}\right)$  $\begin{array}{c} \hline \end{array}$  $0 \t 0 \t 1$ 256 1024 0 0 256 0  $\overline{\mathsf{L}}$   $\overline{\phantom{a}}$ 512 2304 0 0 512 0  $\theta$  $\overline{\phantom{a}}$  $\mathsf L$   $\frac{1}{2}$  $0 \t1024 \t0$  1024 5120 0  $\begin{bmatrix} 0 & 128 & 0 \\ 0 & 256 & 0 \end{bmatrix}$  (10 1024 0 0 0 1 Ca ne serait pas du genre triangulaire, avec 2^k et (-1)^k sur la diagonale, et k\*2^(k-1) dessus | ??? > evalm(matrix([[2^k,k\*2^(k-1),0],[0,2^k,0],[0,0,(-1)^k]])&\*T); ŀ L  $\overline{\phantom{a}}$  $\overline{\phantom{a}}$   $2 2^{k}$   $2^{k}$  + 2 k 2<sup>(k-1)</sup> 0 0  $2\,2^k$  0 0 0  $-(-1)^k$ Gagné (pour la preuve par récurrence, un calcul à la main va plus vite...) > An:=evalm(P&\*matrix([[2^n,n\*2^(n-1),0],[0,2^n,0],[0,0,(-1)^n] ])&\*inverse(P));  $An :=$  $\left\lvert \cdot \right\rvert$ Ľ  $\left[ \frac{1}{2} 2^{n} - \frac{1}{2} (-1)^{n} - \frac{1}{6} 2^{n} - \frac{1}{3} n 2^{(n-1)} + \frac{1}{6} (-1)^{n} - \frac{1}{3} n 2^{(n-1)} + \frac{2}{3} 2^{n} + \frac{1}{3} (-1)^{n} \right]$   $-\frac{1}{2}(-1)^n - \frac{1}{6}2^n - \frac{1}{3}n2^{(n-1)} + \frac{1}{6}(-1)^n - \frac{1}{3}n2^{(n-1)} + \frac{2}{3}2^n + \frac{1}{3}(-1)^n$ + 1 2  $2^n + \frac{1}{2}$ 2  $(-1)^n$   $\frac{1}{6} 2^n - \frac{1}{2} n 2^{(n-1)}$ 1 6  $2^n - \frac{1}{2}$  $\frac{1}{3}n2$  $(n-1)$  1 6  $(-1)^n$   $\frac{1}{2}n 2^{(n-1)} + \frac{1}{2}2^n$ 1  $\frac{1}{3}n2$  $(n-1)$  1 3  $2^n - \frac{1}{2}$ 3  $(-1)^n$ − 1 2  $2^n - \frac{1}{2}$ 2  $(-1)^n$   $\frac{3}{6}$   $2^n - \frac{1}{2}$   $n 2^{(n-1)} +$ 5 6  $2^n - \frac{1}{2}$  $\frac{1}{3}n2$  $(n-1)$  1 6  $(-1)^n$   $\frac{1}{2}n2^{(n-1)} - \frac{1}{2}2^n +$ 1 3 *n* 2  $(n-1)$  1 3  $2^n + \frac{1}{2}$ 3  $(-1)^n$ 1 2  $2^n - \frac{1}{2}$ 2  $(-1)^n$   $-\frac{1}{6}2^n - \frac{1}{2}n2^{(n-1)} +$ 1 6  $2^n - \frac{1}{2}$ 3 *n* 2  $(n-1)$  1 6  $(-1)^n$   $\frac{1}{2}n 2^{(n-1)} + \frac{2}{2}2^n +$ 1 3 *n* 2  $(n-1)$  2 3  $2^n + \frac{1}{2}$ 3  $(-1)^n$ > subs(n=50,evalm(An));  $\parallel$ L I I 1125899906842623 -50665495807918079 27021597764222977  $\mathbf{r}$ I I  $\left| \frac{1125899906842623}{1125899906842623} \right|$   $\left| \frac{-57420895248973823}{20399297484750849} \right|$ l.  $\overline{\phantom{a}}$ J  $\cdot$  $\overline{\phantom{a}}$  $\overline{\phantom{a}}$  $\overline{\phantom{a}}$  $\overline{\phantom{a}}$  $\overline{\phantom{a}}$  $\cdot$  $\overline{\phantom{a}}$  $\overline{\phantom{a}}$  $\overline{\phantom{a}}$  $\overline{\phantom{a}}$  $\cdot$  $\overline{\phantom{a}}$ 1125899906842625 2 -55169095435288577 6 29273397577908223 3  $\overline{2}$ 6 3  $\mathcal{L}$ 6 3  $>$  evalm( $A$  $50$ );

 $\mathsf{I}$  $\mathsf L$ ŀ I I I I 1125899906842623 ŀ  $\mathbf{r}$ I I I 1125899906842623 -57420895248973823 l.  $\overline{\phantom{a}}$  $\overline{\phantom{a}}$  $\overline{\phantom{a}}$  $\overline{\phantom{a}}$  $\overline{\phantom{a}}$  $\overline{\phantom{a}}$  $\overline{\phantom{a}}$  $\overline{\phantom{a}}$  $\cdot$  $\overline{\phantom{a}}$  $\overline{\phantom{a}}$  $\overline{\phantom{a}}$  $\overline{\phantom{a}}$  $\overline{\phantom{a}}$  $\cdot$  $\overline{\phantom{a}}$ 1125899906842625  $\overline{2}$ -55169095435288577 6 29273397577908223 3 2 -50665495807918079 6 27021597764222977 3  $\overline{2}$ 6 30399297484750849 3  $>$   $% %$  $*$ ; 0 A vérifier tout de meme > evalm(A^51-subs(n=51,evalm(An)));  $\overline{\phantom{a}}$  $\mathsf L$   $\frac{1}{2}$ 0 0 0 0 0 0 0 0 0

### **2. Une matrice avec un paramètre**

> restart:with(linalg): Warning, the protected names norm and trace have been redefined and unprotected

**Voila comment j'ai construit A**

> A:=matrix([[a-1515,0,0],[0,a-1,0],[0,0,a-2]]);  $A :=$  L  $\mathsf{I}$  $\overline{\phantom{a}}$ J  $\overline{\phantom{a}}$  $\overline{\phantom{a}}$  $\overline{\phantom{a}}$  $\overline{\phantom{a}}$  $\overline{\phantom{a}}$ 0 0  $a-2$ *a* − 1515 0 0 0 *a* − 1 0  $\lceil > A: = addrow(A, 2, 1, 20): A: = addrow(A, 3, 1, 500):$  $A :=$  $a-1515$  20  $a-20$  500  $a-1000$  $\mathsf{L}% _{0}\left( \mathcal{N}\right)$  $0 \t a-1 \t 0$ L  $\mathsf{I}$ J  $\overline{\phantom{a}}$  $\overline{\phantom{a}}$  $\overline{\phantom{a}}$  $\overline{\phantom{a}}$ I *a* − 1515 20 *a* − 20 500 *a* − 1000 0 0  $a-2$ > A:=addcol(A,2,1,1789):A:=addcol(A,3,1,-40);  $A :=$  $\begin{bmatrix} 15781 \ a + 2705 & 20 \ a - 20 & 500 \ a - 1000 \end{bmatrix}$ L  $\begin{vmatrix} 1789 & a - 1789 & a - 1 \end{vmatrix}$  0 I  $\begin{bmatrix} -40 & a + 80 & 0 & a - 2 \end{bmatrix}$  $\overline{\phantom{a}}$  $\overline{\phantom{a}}$  $\overline{\phantom{a}}$  $\overline{\phantom{a}}$  $\overline{\phantom{a}}$  $\overline{\phantom{a}}$ 15781 *a* + 2705 20 *a* − 20 500 *a* − 1000  $\lceil > A \cdot : = addcol(A, 3, 1, -31) : A \cdot : = addcol(A, 2, 3, -25)$ ;  $A :=$  $\mathsf{I}$  $\mathsf L$  $\overline{\phantom{a}}$ L  $\begin{bmatrix} -71 & a+142 & 0 & a-2 \end{bmatrix}$  $\overline{\phantom{a}}$  $\frac{1}{2}$  $\overline{\phantom{a}}$  1789 *a* − 1789 *a* − 1 −25 *a* + 25  $\overline{\phantom{a}}$  $\overline{\phantom{a}}$ 281 *a* + 33705 20 *a* − 20 -500  $> A: = addrow(A, 1, 3, -1): A: = addcol(A, 3, 2, 20);$ 

 $A :=$  $\mathsf{I}$ Ŀ I I L L  $\overline{\phantom{a}}$  $\overline{\phantom{a}}$  $\overline{\phantom{a}}$  $\overline{\phantom{a}}$  $\overline{\phantom{a}}$  $\overline{\phantom{a}}$  $\overline{\phantom{a}}$  $\overline{\phantom{a}}$ 281 *a* + 33705 −10020 + 20 *a* -500 1789 *a* − 1789 −499 *a* + 499 −25 *a* + 25 −352 *a* − 33563 9980 498 + *a* Et pour la passer à mon éditeur : > latex(%); \left[ \begin {array}{ccc} 281\,a+33705&-20020+20\,a&-500 \\\noalign{\medskip}1789\,a-1789&-999\,a+999&-25\,a+25  $\setminus \mathcal{m}$  {array} \inoalign{\medskip}-633\,a-67268&39960&998+a\end {array} \right] **Vérifications pour A**  $> rank(A);$ 3 En fait, non...  $> det(A);$  $-1518 a^2 + a^3 + 4547 a - 3030$ > factor(%);  $(a-1515)(a-1)(a-2)$ Lorsque a ne vaut ni 1, ni 2, ni 1515,  $det(A) \leq 0$ , donc A est inversible, donc de rang 3.  $>$  subs(a=1, evalm(A)); L  $\mathsf{L}% _{0}\left( \mathcal{N}\right)$ L L L L L -33915 9980 499 33986 -10000 -500  $\overline{\phantom{a}}$  $\overline{\phantom{a}}$  $\overline{\phantom{a}}$   $\overline{\phantom{a}}$  $\overline{\phantom{a}}$  $0 \qquad 0 \qquad 0$  $>$  rank( $})$ ; 2 > subs(a=2,evalm(A)); L L L L L L L -34267 9980 500 34267 -9980 -500 J  $\overline{\phantom{a}}$  $\overline{\phantom{a}}$  $\overline{\phantom{a}}$  $\overline{\phantom{a}}$  $\overline{\phantom{a}}$ 1789 -499  $>$  rank( $})$ ; 2  $>$  subs(a=1515, evalm(A)); L  $\mathsf{L}% _{0}\left( \mathcal{N}\right)$ L L  $\mathbf{r}$ L  $\mathsf{I}$  $\overline{\phantom{a}}$ J  $\overline{\phantom{a}}$  $\overline{\phantom{a}}$  $\overline{\phantom{a}}$ J 459420 20280 -755486 -566843 9980  $>$  rank( $})$ ; 2 **Construction de B**

On part d'une matrice diagonale qui répond aux conditions de rang : > B:=matrix([[a+1,0,0],[0,a+1,0],[0,0,a-3]]);

 $B :=$  L  $\overline{\phantom{a}}$ J  $a+1$  0 0 0  $a+1$  0 0 0 *a* − 3  $\lceil > B\cdot \texttt{=addcol}(B,2,1,2)\cdot B\cdot \texttt{=addcol}(B,3,1,2)\cdot B\cdot \texttt{=addrow}(B,3,2,-1)\cdot B\cdot$  $B:=addrow(B,1,3,-1);$  $B :=$ ŀ Ŀ  $\overline{\phantom{a}}$ J  $\begin{array}{c} \hline \end{array}$  $a+1$  0 0 8 *a* + 1 −*a* + 3 *a* − 7 0 *a* − 3  $\lceil$  > B:=addrow(B, 2, 1, 2);  $B :=$ L  $\mathsf{L}% _{0}\left( \mathcal{N}\right)$   $\overline{\phantom{a}}$ J  $\overline{\phantom{a}}$  $17 + a$  2  $a + 2$   $-2$   $a + 6$ 8 *a* + 1 −*a* + 3 *a* − 7 0 *a* − 3  $\lceil > \det(B) \rceil$  $-a^2 - 5a - 3 + a^3$  $\bar{z}$  > factor(det(B));  $(a-3)(a+1)^2$  $\lceil$  > rank(subs(a=3,evalm(B))); 2  $\lceil$  > rank(subs(a=-1,evalm(B))); 1  $\lfloor$  [ Gagné

## **3. Une matrice stochastique**

> restart:with(linalg):

Warning, the protected names norm and trace have been redefined and unprotected

> A:=matrix([[1/6,0,1/3],[1/2,1/2,1/3],[1/3,1/2,1/3]]);

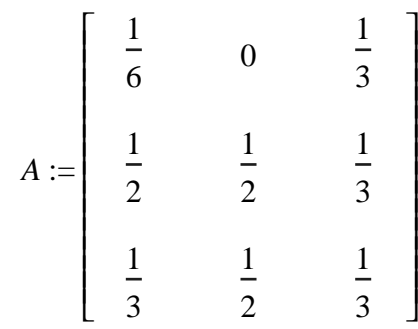

#### **Caractérisation des matrices stochastiques**

 $\lceil$  > evalm(vector([1,1,1]) & \*A);

$$
[1, 1, 1]
$$

Forcément... cela traduit exactement le fait que la somme sur chaque colonne vaut 1.  $[ > B := evalm(A^50)$ :

```
> evalm(vector([1,1,1]) & *B);
```

```
[1, 1, 1]
```
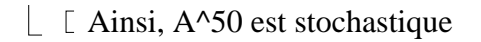

### **A-I3 non inversible**

 $\lceil$  La relation de la question précédente, une fois transposée, nous dit que t(A)-I n'est pas  $\perp$  injective donc par inversible. Il en est donc de même pour t(t(A)-I)=A-I...  $>$  I3:=Matrix(3,3, shape=identity);

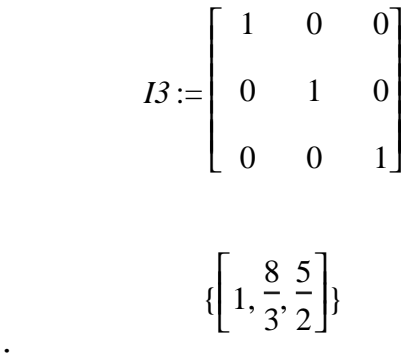

> colspace(A-I3);

> kernel(A-I3);

 $\{[0, 1, -1], [1, 0, -1]\}$ 

#### $\overline{A}$  A^100 et A^200

Ben oui...

 $\Gamma$ 

> map(evalf,evalm(A^100));

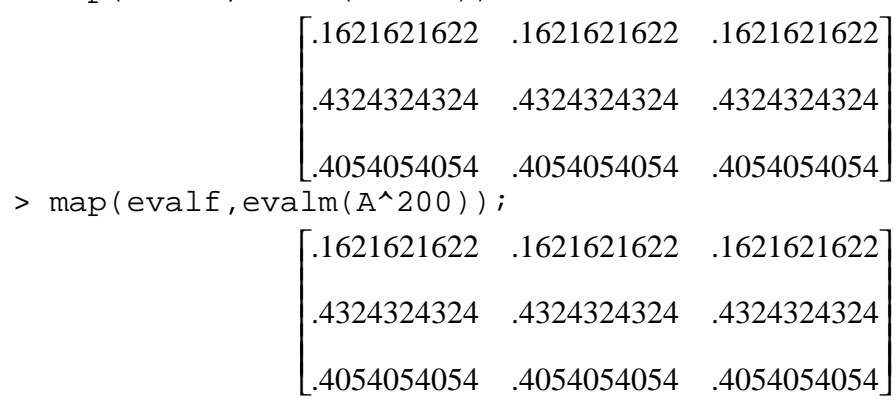

Tiens tiens...

Au fait, comment Maple fait-il pour calculer A^100 ? Plus précisément, il fait combien  $\perp$  de multiplications matricielles ?

#### **Un polynome annulateur**

$$
B := \text{evalm}(A^{3} + a^{*}A^{2} + b^{*}A + c^{*}I3);
$$
\n
$$
\begin{bmatrix}\n35 & 5 & 1 \\
216 & 36 & 6\n\end{bmatrix} + c\n\begin{bmatrix}\n1 & 1 & 1 \\
6 & 6 & 6\n\end{bmatrix} + \frac{1}{6}a\n\begin{bmatrix}\n17 & 1 & 1 \\
108 & 6 & 3\n\end{bmatrix}b\n\begin{bmatrix}\n17 & 1 & 1 \\
a & 1 & 1 \\
108 & 6 & 3\n\end{bmatrix}
$$
\n
$$
B := \begin{bmatrix}\n31 & 4 & 1 \\
72 & 9 & 4 & 2 \\
72 & 9 & 72\n\end{bmatrix} + \frac{5}{12}a + \frac{1}{2}b + c\n\begin{bmatrix}\n47 & 4 & 1 \\
108 & 9 & 3\n\end{bmatrix}b\n\begin{bmatrix}\n47 & 4 & 1 \\
a + \frac{1}{3}b & 1 & 1 \\
27 & 12 & 4 & 5\n\end{bmatrix}b\n\begin{bmatrix}\n11 & 5 & 1 \\
27 & 12 & 3\n\end{bmatrix} + \frac{5}{12}a + \frac{1}{2}b\n\begin{bmatrix}\n29 & 5 & 1 \\
72 & 12 & 4 & 2\n\end{bmatrix} + \frac{1}{18}a + \frac{1}{3}b + c\n\end{bmatrix}
$$
\n
$$
eq := \text{seq}(\text{seq}(B[i, j], i = 1..3), j = 1..3);
$$
\n
$$
eq := \frac{35}{216} + \frac{5}{36}a + \frac{1}{6}b + c, \frac{31}{72} + \frac{4}{9}a + \frac{1}{2}b, \frac{11}{27} + \frac{5}{12}a + \frac{1}{3}b, \frac{1}{6} + \frac{1}{6}a, \frac{31}{72} + \frac{5}{12}a + \frac{1}{2}b + c,
$$

 $\frac{29}{72} + \frac{5}{12}a + \frac{1}{2}b, \frac{17}{108} + \frac{1}{6}a + \frac{1}{3}b, \frac{47}{108} + \frac{4}{9}a + \frac{1}{3}b, \frac{11}{27} + \frac{7}{18}a + \frac{1}{3}b + c$  $\frac{1}{\sqrt{2}}$  > solve({eq}, {a, b, c});  ${b=\frac{1}{36}, c=\frac{-1}{36}, a=-1}$  $[$  > minpoly(A,X);  $-\frac{1}{36} + \frac{1}{36}X - X^2 + X^3$ [ Cette fonction magique sera expliquée... l'année prochaine en maths. >  $P: = X^3 - X^2 + X / 36 - 1 / 36$  $>$  evalm(subs(X=A, P));  $\begin{vmatrix} 0 & 0 & 0 \\ 0 & 0 & 0 \\ 0 & 0 & 0 \\ 0 & 0 & 0 \\ 0 & 0 & 0 \\ 0 & 0 & 0 \\ 0 & 0 & 0 \\ 0 & 0 & 0 \\ 0 & 0 & 0 \\ 0 & 0 & 0 \\ 0 & 0 & 0 \\ 0 & 0 & 0 \\ 0 & 0 & 0 \\ 0 & 0 & 0 \\ 0 & 0 & 0 & 0 \\ 0 & 0 & 0 & 0 \\ 0 & 0 & 0 & 0 \\ 0 & 0 & 0 & 0 \\ 0 & 0 & 0 & 0 & 0 \\ 0 & 0 & 0 & 0 & 0 \\ 0 & 0 & 0 &$ Calcul de A^n  $> factor(P)$ ;  $\frac{1}{26}(X-1)(36X^2+1)$ Le reste dans la division de X<sup> $\land$ </sup>n par P est de la forme  $dX^2 + eX + f$ : on trouve d e et f en évaluant cette relation en les racines de P :  $>$  solve(P);  $1, \frac{1}{6}$ ,  $\frac{1}{6}$  $\begin{array}{lll} & & 6 & 6 \\ \left[ & > S\!:=\!\textrm{solve}(\left\{1\!=\!\textrm{d+e+f},\left(\frac{\textrm{I}}{6}\right)^\wedge\!\textrm{n\!=\!-d}/36\!+\!\textrm{e}^\star\!\textrm{I}/36\!+\!\textrm{f},\left(\frac{\textrm{-I}}{6}\right)^\wedge\!\textrm{n\!=\!-d}/36\!-\!\textrm{e}^\star \right. \\ & & \left. \left. \left[ \begin{array}{c} 1/6+\textrm{f} \end{array} \right\} \right),\left\{ \textrm{d},\$  $S := \{f = \frac{36}{259} \left( \frac{-1}{6} I \right)^n + \frac{1}{37} + \frac{36}{259} I \left( \frac{1}{6} I \right)^n - \frac{36}{259} I \left( \frac{-1}{6} I \right)^n + \frac{216}{259} \left( \frac{1}{6} I \right)^n,$  $e = \frac{-36}{7} I \left( \frac{1}{6} I \right)^n - \left( \frac{-1}{6} I \right)^n$  $d = \frac{36}{37} + \frac{1296}{259} I \left(\frac{1}{6}I\right)^n - \frac{1296}{259} I \left(\frac{1}{6}I\right)^n - \frac{36}{259} \left(\frac{1}{6}I\right)^n - \frac{216}{259} \left(\frac{1}{6}I\right)^n$ [> assign(%): \^<br>[> evalm(d\*A^2+e\*A+f\*I3);  $\left[\left[\frac{6}{37}+\frac{216}{259}I\left(\frac{1}{6}I\right)^n-\frac{216}{259}I\left(\frac{-1}{6}I\right)^n+\frac{31}{259}\left(\frac{-1}{6}I\right)^n+\frac{186}{259}\left(\frac{1}{6}I\right)^n-\frac{6}{7}I\left(\left(\frac{1}{6}I\right)^n-\left(\frac{-1}{6}I\right)^n\right)\right]\right]$  $\frac{6}{37}+\frac{216}{259}I\left(\frac{1}{6}I\right)^{n}-\frac{216}{259}I\left(\frac{-1}{6}I\right)^{n}-\frac{6}{259}\left(\frac{-1}{6}I\right)^{n}-\frac{36}{259}\left(\frac{1}{6}I\right)^{n},$ 

 $\frac{6}{37} + \frac{216}{259}I\left(\frac{1}{6}I\right)^n - \frac{216}{259}I\left(\frac{1}{6}I\right)^n - \frac{6}{259}\left(\frac{1}{6}I\right)^n - \frac{36}{259}\left(\frac{1}{6}I\right)^n - \frac{12}{7}I\left(\left(\frac{1}{6}I\right)^n - \left(\frac{1}{6}I\right)^n\right)\right)$ 

$$
\left[\frac{16}{37} + \frac{576}{259}t\left(\frac{1}{6}t\right)^{2} - \frac{576}{259}t\left(\frac{1}{6}t\right)^{2} - \frac{16}{259}\left(\frac{1}{6}t\right)^{2} - \frac{96}{259}\left(\frac{1}{6}t\right)^{2} - \frac{18}{259}\left(\frac{1}{6}t\right)^{2} - \frac{18}{259}\left(\frac{1}{6}t\right)^{2} - \frac{18}{259}\left(\frac{1}{6}t\right)^{2} + \frac{18}{37}\left(\frac{1}{6}t\right)^{2} + \frac{18}{37}\left(\frac{1}{6}t\right)^{2} - \frac{18}{77}\left(\frac{1}{6}t\right)^{2} - \frac{18}{77}\left(\frac{1}{6}t\right)^{2} - \frac{18}{77}\left(\frac{1}{6}t\right)^{2} - \frac{18}{77}\left(\frac{1}{6}t\right)^{2} - \frac{12}{77}\left(\frac{1}{6}t\right)^{2} - \frac{1}{67}\left(\frac{1}{6}t\right)^{2} + \frac{12}{259}\left(\frac{1}{6}t\right)^{2} - \frac{576}{259}\left(\frac{1}{6}t\right)^{2} - \frac{16}{259}\left(\frac{1}{6}t\right)^{2} - \frac{16}{259}\left(\frac{1}{6}t\right)^{2} - \frac{96}{259}\left(\frac{1}{6}t\right)^{2} - \frac{12}{259}\left(\frac{1}{6}t\right)^{2} - \frac{12}{259}\left(\frac{1}{6}t\right)^{2} - \frac{12}{259}\left(\frac{1}{6}t\right)^{2} - \frac{12}{259}\left(\frac{1}{6}t\right)^{2} - \frac{12}{259}\left(\frac{1}{6}t\right)^{2} - \frac{12}{259}\left(\frac{1}{6}t\right)^{2} - \frac{12}{259}\left(\frac{1}{6}t\right)^{2} - \frac{12}{259}\left(\frac{1}{6}t\right)^{2} - \frac{12}{259}\left(\frac{1}{6}t\right)^
$$

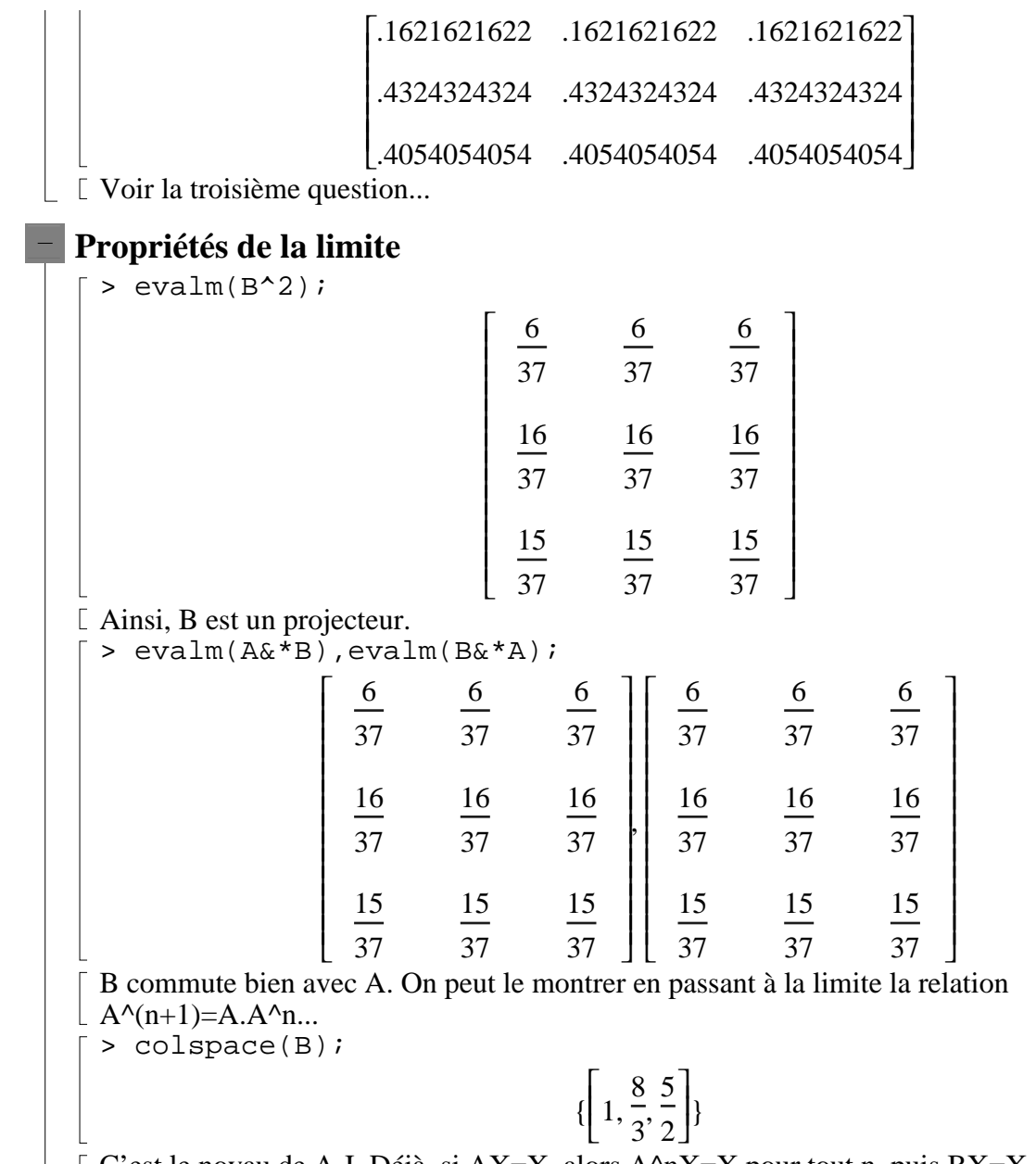

C'est le noyau de A-I. Déjà, si AX=X, alors A^nX=X pour tout n, puis BX=X, donc X est dans l'image du projecteur. Réciproquement, si X est dans l'image de B, alors BX=X,  $\perp$  donc ABX=AX, mais AB=B, donc ABX=BX=X, et ainsi AX=X. > kernel(B);

#### ${[-1, 1, 0], [-1, 0, 1]}$

C'est l'image de A-I. Preuve ? Déjà, au niveau des dimensions, le théorème du rang appliqué à B et à A-I nous assure que ça marche. Il reste à montrer une inclusion : à vous de jouer !